# Package 'auctestr'

November 13, 2017

Title Statistical Testing for AUC Data

Version 1.0.0

Maintainer Josh Gardner <jpgard@umich.edu>

Description Performs statistical testing to compare predictive models based on multiple observations of the A' statistic (also known as Area Under the Receiver Operating Characteristic Curve, or AUC). Specifically, it implements a testing method based on the equivalence between the A' statistic and the Wilcoxon statistic. For more information, see Hanley and McNeil (1982) <doi:10.1148/radiology.143.1.7063747>.

Imports dplyr, tidyr

**Depends**  $R$  ( $>= 3.3.1$ )

License MIT + file LICENSE

Encoding UTF-8

LazyData true

RoxygenNote 6.0.1

Suggests knitr, rmarkdown, testthat

VignetteBuilder knitr

NeedsCompilation no

Author Josh Gardner [aut, cre]

Repository CRAN

Date/Publication 2017-11-13 09:46:18 UTC

# R topics documented:

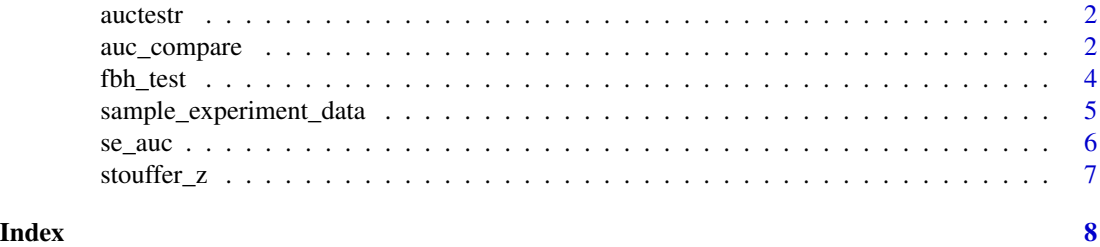

<span id="page-1-0"></span>

auctestr currently provides four main useful functions for statistical testing of the AUC, or A', statistic: fbh\_auc\_compare, stouffer\_z, fbh\_test, and se\_auc.

<span id="page-1-1"></span>auc\_compare *Compare AUC values using the FBH method.*

#### Description

Apply the FBH method to compare outcome\_col by compare\_col, averaging over time\_col (due to non-independence) and then over over\_col by using Stouffer's Method.

#### Usage

```
auc_compare(df, compare_values, filter_value, time_col = "time",
  outcome_col = "auc", compare_col = "model_id", over_col = "dataset",
 n_{col} = "n", n_{p_{col}} = "n_{p", n_{con}} = "n_n",filter_col = "model_variant")
```
#### Arguments

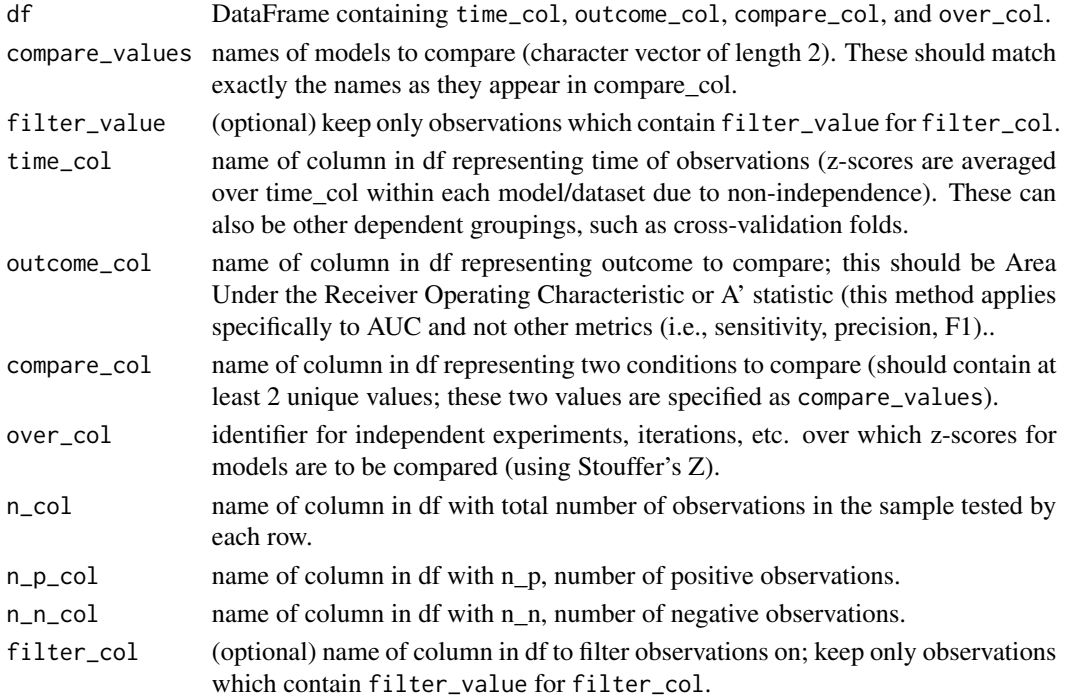

# <span id="page-2-0"></span>auc\_compare 3

#### Value

numeric, overall z-score of comparison using the FBH method.

#### References

Fogarty, Baker and Hudson, Case Studies in the use of ROC Curve Analysis for Sensor-Based Estimates in Human Computer Interaction, Proceedings of Graphics Interface (2005) pp. 129-136.

Stouffer, S.A.; Suchman, E.A.; DeVinney, L.C.; Star, S.A.; Williams, R.M. Jr. The American Soldier, Vol.1: Adjustment during Army Life (1949).

# See Also

Other fbh method: [fbh\\_test](#page-3-1), [se\\_auc](#page-5-1)

#### Examples

```
## load sample experiment data
data(sample_experiment_data)
## compare VariantA of ModelA and ModelB
auc_compare(sample_experiment_data,
    compare_values = c('ModelA', 'ModelB'),
    filter_value = c('VariantA'),
   time_col = 'time',
   outcome_col = 'auc',
   compare_col = 'model_id',
   over_col = 'dataset',
   filter_col = 'model_variant')
## compare VariantC of ModelA and ModelB
auc_compare(sample_experiment_data,
   compare_values = c('ModelA', 'ModelB'),
   filter_value = c('VariantC'),
   time_col = 'time',
   outcome_col = 'auc',
   compare_col = 'model_id',
   over_col = 'dataset',
    filter_col = 'model_variant')
## compare ModelC, VariantA and VariantB
auc_compare(sample_experiment_data,
    compare_values = c('VariantA', 'VariantB'),
    filter_value = c('ModelC'),
   time_col = 'time',
   outcome_col = 'auc',
   compare_col = 'model_variant',
   over_col = 'dataset',
    filter_col = 'model_id')
```
<span id="page-3-1"></span><span id="page-3-0"></span>

Apply z-test for difference between auc\_1 and auc\_2 using FBH method.

#### Usage

fbh\_test(auc\_1, auc\_2, n\_p, n\_n)

# Arguments

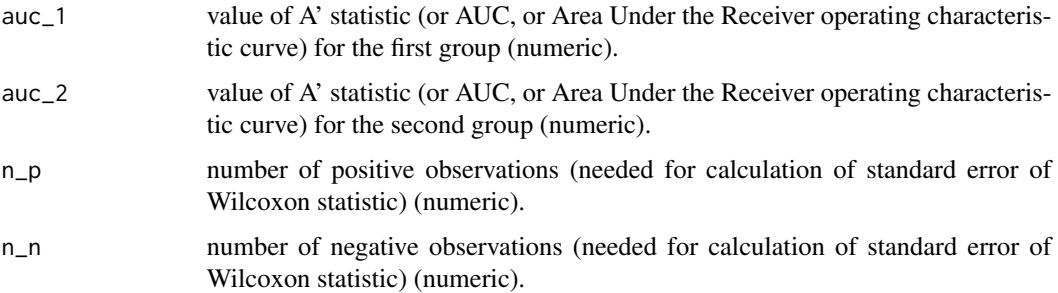

#### Value

numeric, single aggregated z-score of comparison A'\_1 - A'\_2.

#### References

Fogarty, Baker and Hudson, Case Studies in the use of ROC Curve Analysis for Sensor-Based Estimates in Human Computer Interaction, Proceedings of Graphics Interface (2005) pp. 129-136.

#### See Also

Other fbh method: [auc\\_compare](#page-1-1), [se\\_auc](#page-5-1)

#### Examples

## Two models with identical AUC return z-score of zero fbh\_test(0.56, 0.56, 1000, 2500) ## Compare two models; note that changing order changes sign of z-statistic fbh\_test(0.56, 0.59, 1000, 2500) fbh\_test(0.59, 0.56, 1000, 2500)

<span id="page-4-0"></span>sample\_experiment\_data

*Performance of several predictive models over three different datasets, using multiple cutoff points for time within each dataset.*

#### Description

A dataset containing the performance of several predictive models over three different datasets, where models are built using data from multiple time points (where time 1 has less data than time 2, but each subsequent time point T also uses data from all prior time points up to that time t<= T.) This represents the typical output of a machine learning experiment where several models are being considered across multiple datasets, often with different variants of each model type being considered (i.e., different hyperparameter settings of each model).

#### Usage

sample\_experiment\_data

#### Format

A data frame with 180 rows and 10 variables:

- auc Area Under the Receiver Operating Characteristic Curve, or AUC, for this model configuration.
- precision Precision for this model configuration.
- accuracy Accuracy for this model configuration.
- n Number of observations in this dataset.
- **n\_n** Number of negative observations (i.e., outcome == 0) in this dataset (required for standard error estimation of AUC statistic).
- n\_p Number of positive observations (i.e., outcome == 1) in this dataset (required for standard error estimation of AUC statistic).

dataset indicator for different datasets.

- time indicator for different time points used to build each dataset; these represent dependent observations of model performance.
- model\_id Indicator for the statistical algorithm used (this could be 'Logistic Regression', 'SVM', etc.).
- model variant Indicator for different variants of each model which are not equivalent and should be used individually (model should not be averaged over these, and instead should be held fixed when comparing to other model). Example of this could be various hyperparameter settings for a given model (i.e., cost for an SVM).

<span id="page-5-1"></span><span id="page-5-0"></span>

Compute standard error of AUC score, using its equivalence to the Wilcoxon statistic.

#### Usage

se\_auc(auc, n\_p, n\_n)

#### Arguments

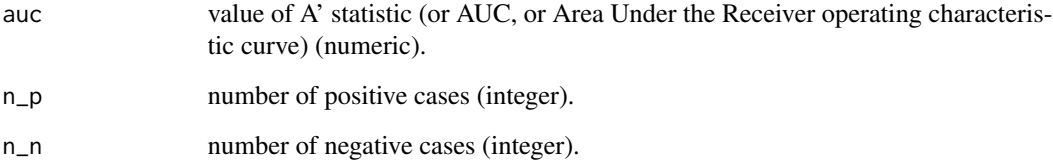

#### References

Hanley and McNeil, The meaning and use of the area under a receiver operating characteristic (ROC) curve. Radiology (1982) 43 (1) pp. 29-36.

Fogarty, Baker and Hudson, Case Studies in the use of ROC Curve Analysis for Sensor-Based Estimates in Human Computer Interaction, Proceedings of Graphics Interface (2005) pp. 129-136.

#### See Also

Other fbh method: [auc\\_compare](#page-1-1), [fbh\\_test](#page-3-1)

#### Examples

se\_auc(0.75, 20, 200) ## standard error decreases when data become more balanced over ## positive/negative outcome class, holding sample size fixed se\_auc(0.75, 110, 110) ## standard error increases when sample size shrinks se\_auc(0.75, 20, 20)

<span id="page-6-0"></span>

Compute aggregate z-score using Stouffer's method.

# Usage

```
stouffer_z(z_vec, ignore.na = TRUE)
```
# Arguments

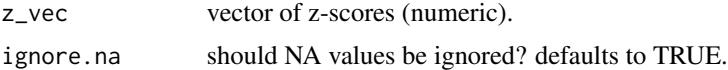

# Value

numeric, Z-score using Stouffer's method aggregated over z\_vec.

# References

Stouffer, S.A.; Suchman, E.A.; DeVinney, L.C.; Star, S.A.; Williams, R.M. Jr. The American Soldier, Vol.1: Adjustment during Army Life (1949).

# <span id="page-7-0"></span>Index

∗Topic datasets sample\_experiment\_data, [5](#page-4-0)

auc\_compare, [2,](#page-1-0) *[4](#page-3-0)*, *[6](#page-5-0)* auctestr, [2](#page-1-0) auctestr-package *(*auctestr*)*, [2](#page-1-0)

fbh\_test, *[3](#page-2-0)*, [4,](#page-3-0) *[6](#page-5-0)*

sample\_experiment\_data, [5](#page-4-0) se\_auc, *[3,](#page-2-0) [4](#page-3-0)*, [6](#page-5-0) stouffer\_z, [7](#page-6-0)